# **C2115 Praktický úvod do superpočítání**

**IX. lekce**

### Petr Kulhánek, Tomáš Bouchal

kulhanek@chemi.muni.cz

Národní centrum pro výzkum biomolekul, Přírodovědecká fakulta, Masarykova univerzita, Kotlářská 2, CZ-61137 Brno

C2115 Praktický úvod do superpočítání -‹#›-

### **Obsah**

### ➢ **Architektura počítače**

**CPU, paměť, grafická systém, disky, síť, periferie** 

### ➢ **Reprezentace číselných hodnot v číslicové technice**

**celá čísla, reálná čísla**

### ➢ **Od problému k výsledku**

**algoritmus, zdrojové kódy, překlad, spouštění programu, programovací jazyky**

# **Architektura počítače**

### **Přehled**

#### 1945 von Neumannova architektura 1944 Hardwardská architektura

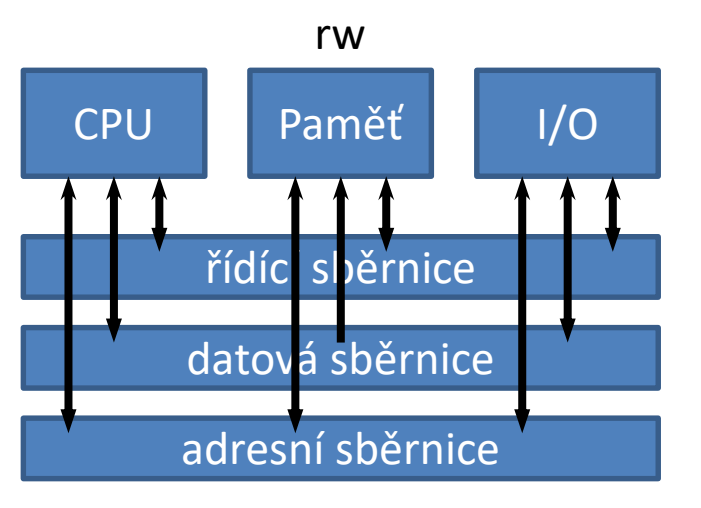

- program může sebe modifikovat
- program a data nelze načítat současně

**John von Neumann**, původem maďarský matematik, působící ve spojených státech

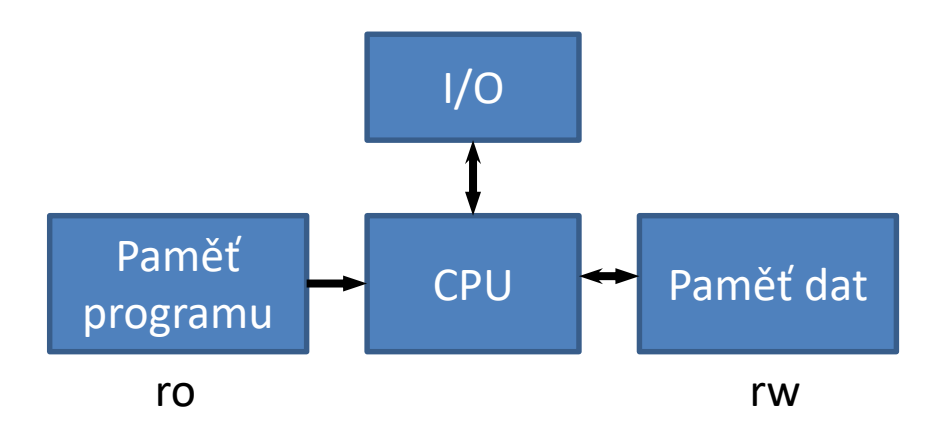

- program se nemůže modifikovat
- program a data se mohou načítat současně

**Harvard Mark I** - počítač složeny z relé, 24 bitové instrukce

### **Přehled**

#### 1945 von Neumannova architektura 1944 Hardwardská architektura

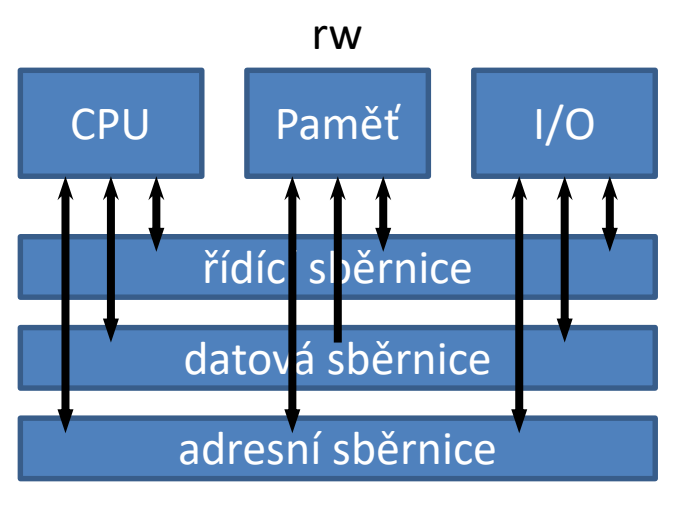

- program může sebe modifikovat
- program a data nelze načítat současně

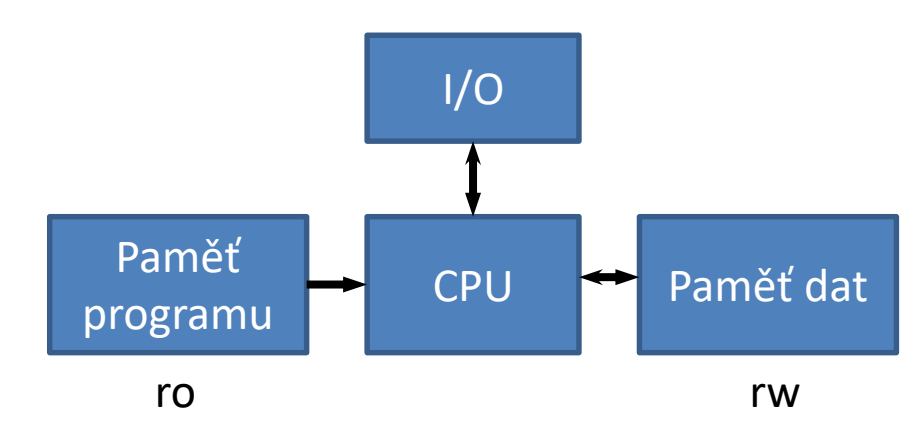

- program se nemůže modifikovat
- program a data se mohou načítat současně

#### **v dnešních počítačích se kombinují obě architektury**

**John von Neumann**, původem maďarský matematik, působící ve spojených státech

**Harvard Mark I** - počítač složeny z relé, 24 bitové instrukce

### **Typické schéma počítače**

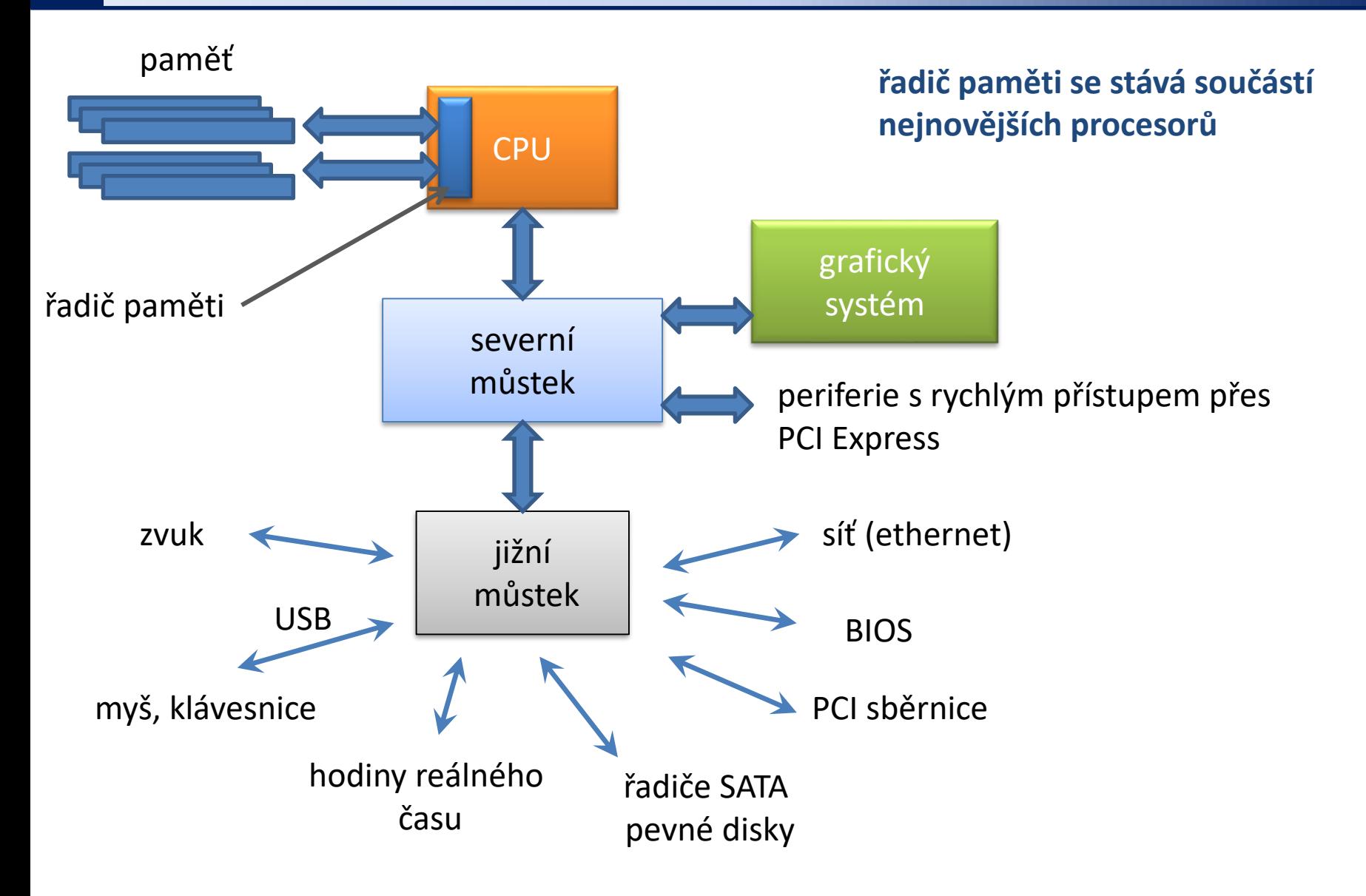

### **CPU**

**Procesor** též **CPU** (anglicky **Central Processing Unit**) je základní součástí počítače; jde o velmi složitý sekvenční obvod, který **vykonává strojový kód** uložený v operační paměti počítače. Strojový kód je složen z jednotlivých strojových instrukcí počítačových programů nahraných do operační paměti.<br>
www.wikipedia.org

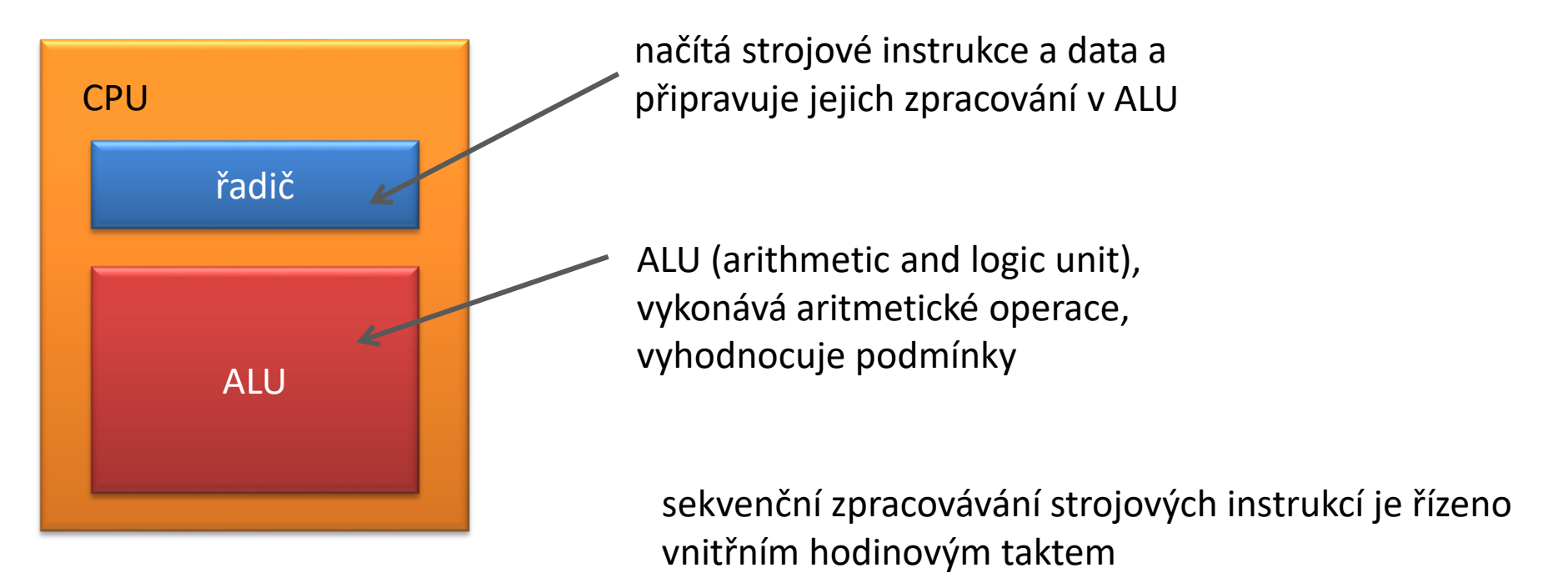

# **Reprezentace číselných hodnot**

### **Celá čísla**

Nejmenší jednotkou informace v číslicové technice je jeden **bit**. Z bitů se skládají slova. Nejmenším slovem je **byte**, který obsahuje 8 bitů.

Jeden byte může popsat celá čísla s rozsahem od 0 do 255.

128 64 32 16 8 4 2 1 **0 1 0 1 0 1 1 1 = 87**

Lze vyjádřit i celá čísla se znaménkem. V tomto případě je jeden bit vyhrazen pro znaménko, zbývající bity pro číslo. Existuje několik možností implementace. Intel architektura využívá **dvojkový doplněk**, který vede k rozsahu od -128 do 127.

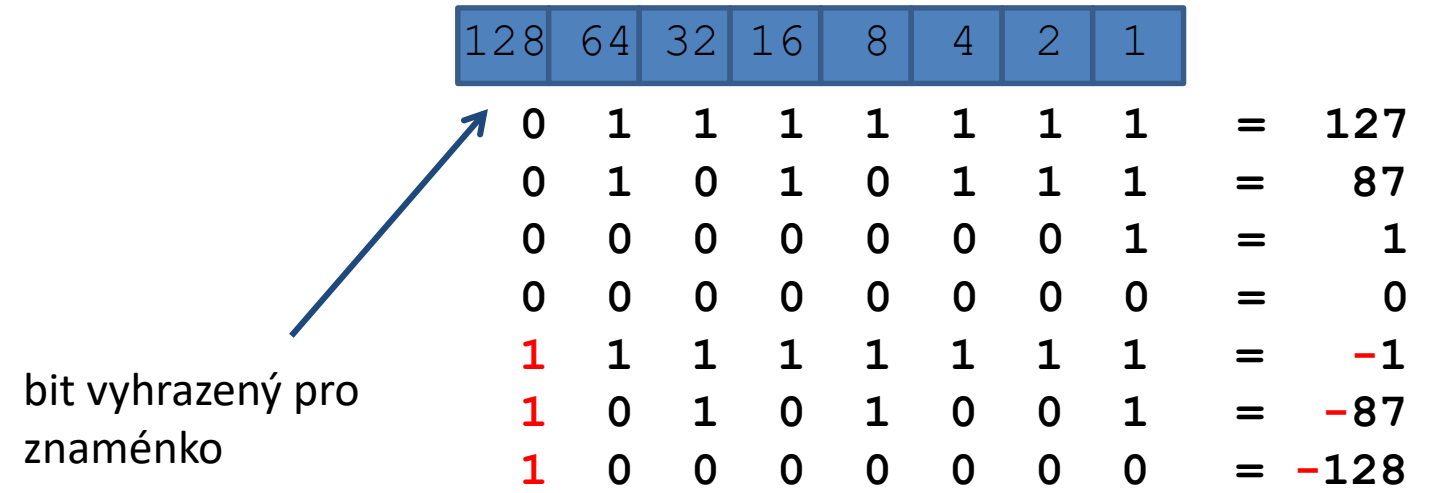

### **Celá čísla, II**

Celé čísla s větším dynamickým rozsahem lze vyjádřit pomocí větších slov typicky složených ze čtyř bajtů (32 bitové slovo) nebo osmi bajtů (64 bitové slovo).

32 bitové celé číslo bez znaménka: 0 až 4.294.967.295 32 bitové celé číslo se znaménkem: −2.147.483.648 až 2.147.483.647 64 bitové celé číslo bez znaménka: 0 až 18.446.744.073.709.551.615 64 bitové celé číslo se znaménkem: −9.223.372.036.854.775.808 až

9.223.372.036.854.775.807

Při práci s celými čísly je nutné brát v potaz, že s nimi **nelze vyjádřit libovolně velké číslo** a je nutné se důsledně vyvarovat možnosti **podtečení** nebo **přetečení** hodnoty.

### **Reálná čísla**

Reálná čísla se vyjadřují v následujícím formátu (formát s **pohyblivou čárkou**, angl. **floating point**):

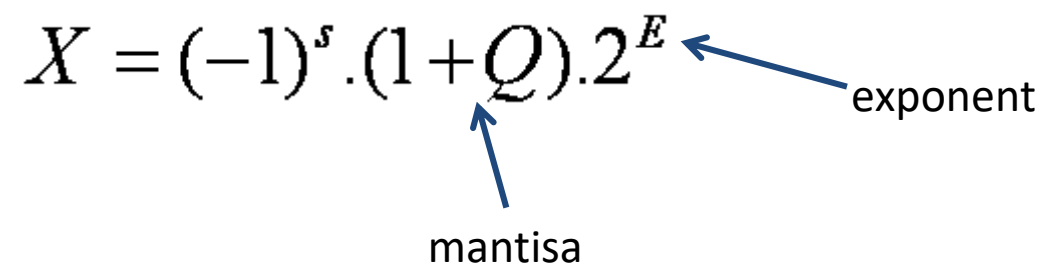

$$
Q = m_1 \frac{1}{2^1} + m_2 \frac{1}{2^2} + m_3 \frac{1}{2^3} + m_4 \frac{1}{2^4} ...
$$
<sup>m<sub>1</sub>, m<sub>2</sub>, m<sub>3</sub> isou bity mantisy</sup>

V číslicové technice se reálná čísla nejčastěji vyjadřují ve formátu definovaném standardem **IEEE 754**.

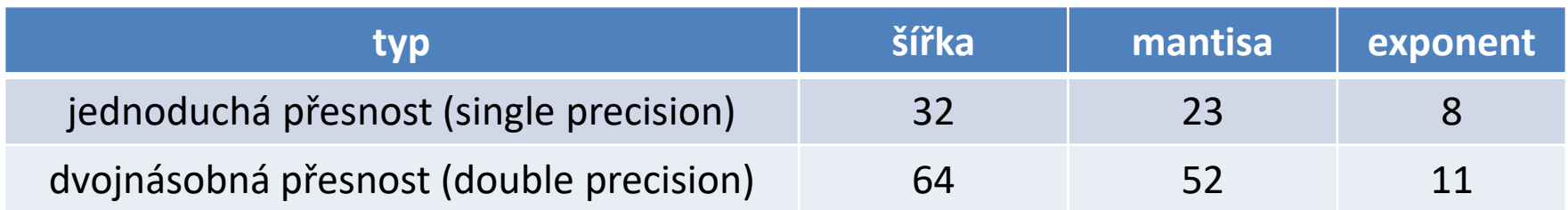

### **Reálná čísla, II**

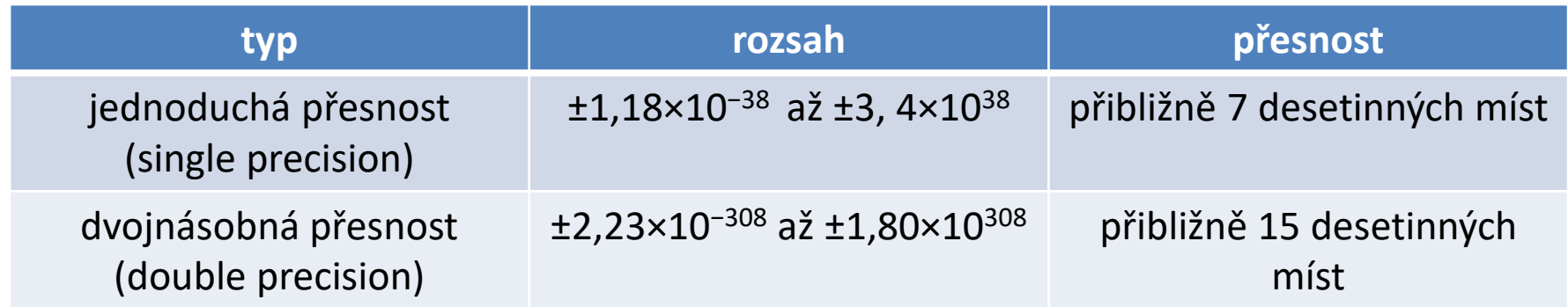

Speciální kombinací hodnoty mantisy a exponentu, lze vyjádřit následující **speciální hodnoty**:

- 0 kladná nula
- -0 záporná nula
- NaN not a number, např. výsledek dělení nulou
- +Inf kladné nekonečno (číslo je příliš velké pro vyjádření)
- -Inf záporné nekonečno (číslo je příliš velké pro vyjádření)

Při práci s reálnými čísly je nutné dbát ohled na šíření **zaokrouhlovacích chyb**, v logických porovnáváních **není vhodné** používat operátory **rovná se** a **nerovná se**, kromě situace porovnávání s nulou.

### **Cvičení 1**

- 1. Proměnná typu **signed char** (bajt se znaménkem) obsahuje číslo 127. Jakou hodnotu bude mít proměnná pokud ji zvýšíme o jedničku?
- 2. Proměnná typu **unsigned char** (bajt bez znaménka) obsahuje číslo 88. Jak se číselná hodnota změní, pokud se provede posunutí bitové reprezentace čísla o jednu pozici doprava nebo doleva? Jaký matematický význam má daná operace.
- 3. Jaký bude výsledek součtu reálných čísel reprezentovaných v dvojnásobné přesnosti a majících hodnotu:

0,1346978.10-12

1,2312657.10<sup>6</sup>

4. Co je to big-endian a little-endian? Uvedťe architektury, které daný typ endianity používají. Jaký vliv má endianita na přenos binárních dat?

> **Společné cvičení:** převod číselných hodnot z dekadické do dvojkové a hexadecimální soustavy

# **Numerická integrace**

### **Cvičení LIII.3**

1. Napište program, který vypočte určitý integrál uvedený níže. K integraci použijte lichoběžníkovou metodu.

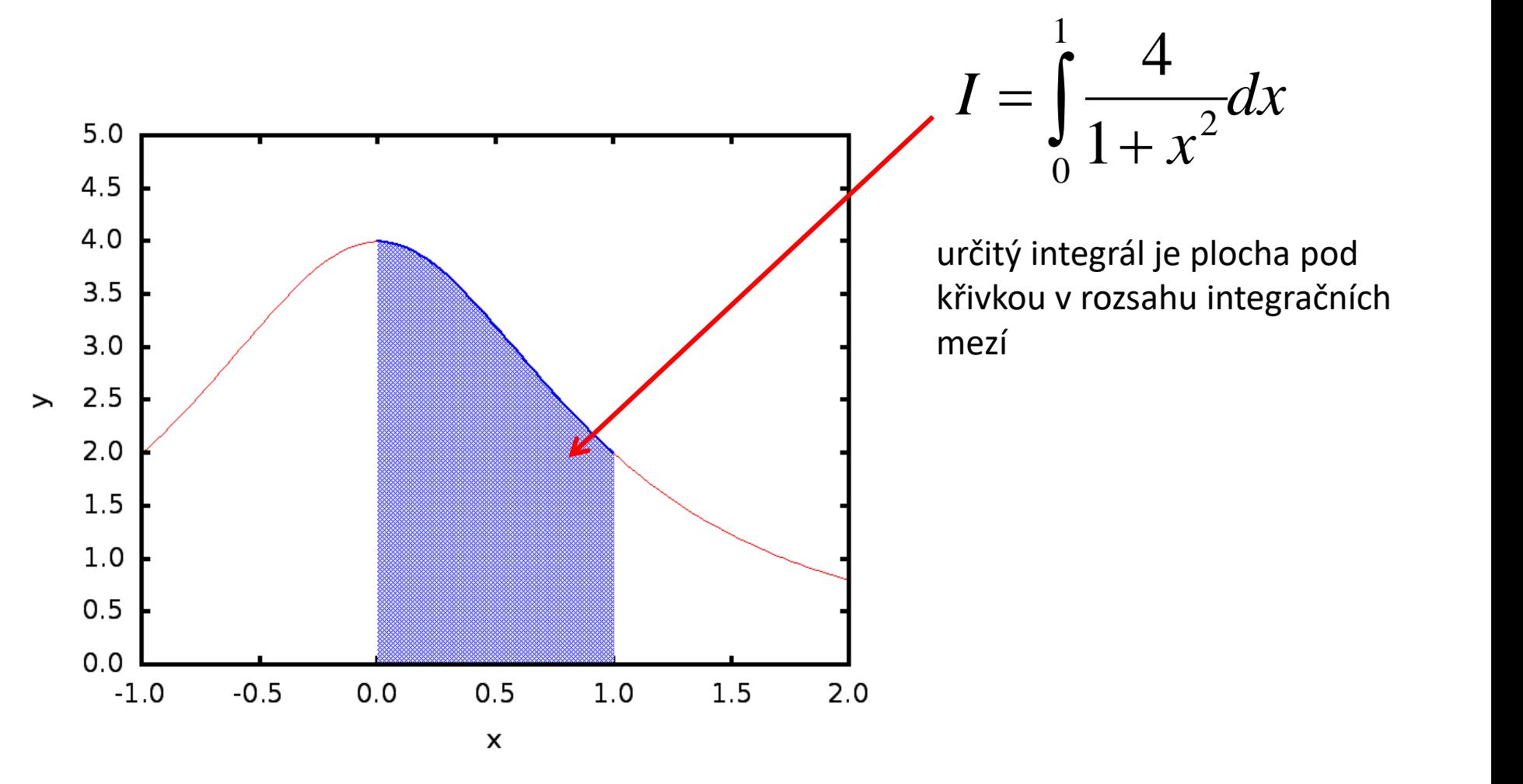

### **Lichoběžníková vs obdélníková metoda**

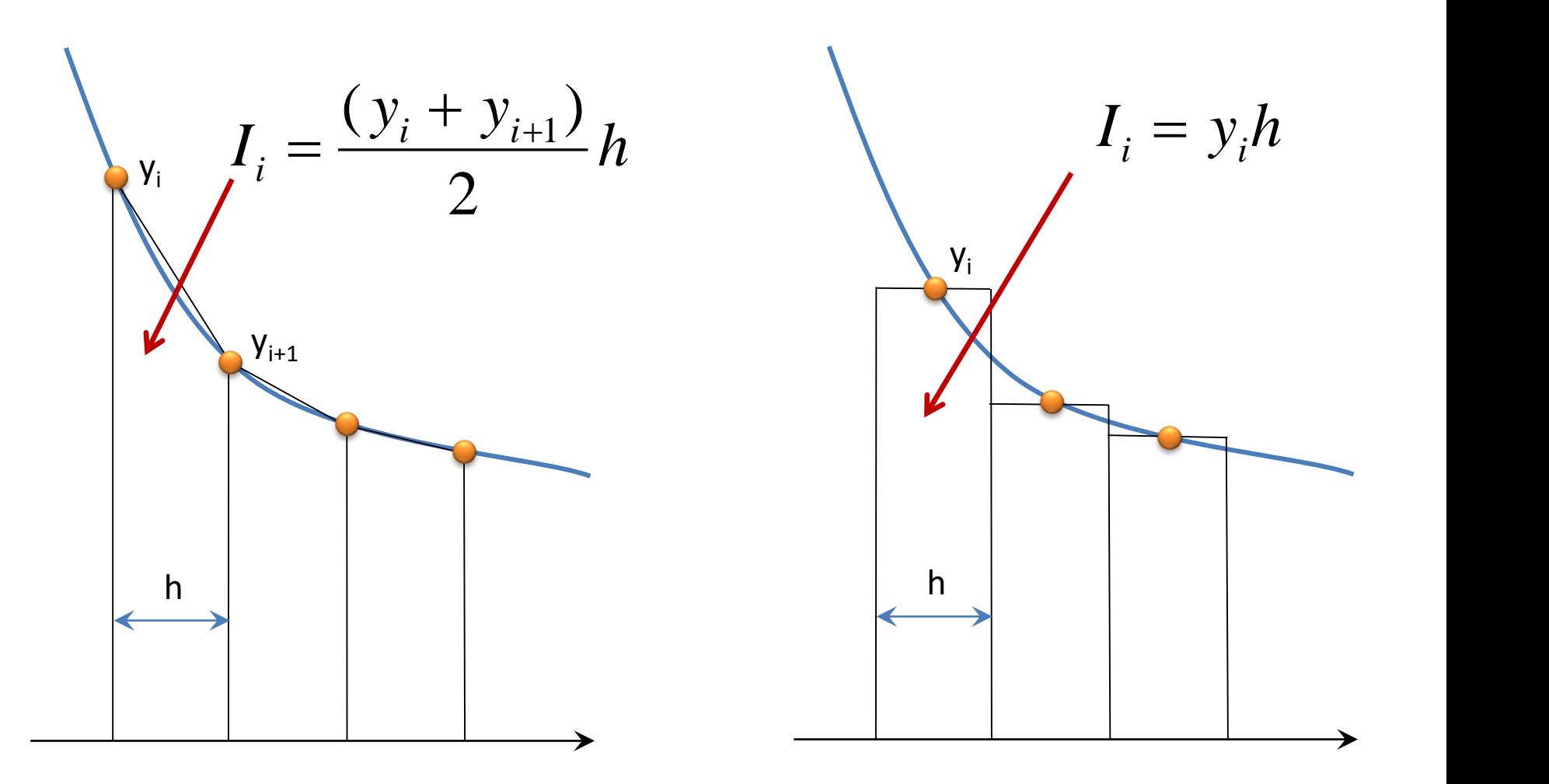

lichoběžníková metoda obdélníková metoda

### **Sekvenční implementace**

```
program integral
```
#### **obdélníková metoda**

```
implicit none
 integer(8) :: i
 integer(8) :: n
 double precision :: h,v,y,x
  !---------------------------------------------------
 n = 2000000000
 h = 1.0d0/nv = 0.0d0
 do i=1,n
   x = (i - 0.5d0) * hy = 4.0d0/(1.0d0+x**2)v = v + y * hend do
 write(*,*) 'integral = ',v
end program integral
```
## **Cvičení 2**

- 1. Zkompilujte program **integral.f90** z adresáře **/home/kulhanek/Data/C2115/Lesson12/integral/single** s optimalizací **-O3**
- 2. Určete dobu běhu aplikace potřebnou pro integraci funkce. K měření doby použijte program **/usr/bin/time**.
- 3. Jaký vliv má na přesnost výpočtu hodnota n (velikost h)?

# **Násobení matic**

### **Obsah**

### ➢ **Násobení matic**

**implementace, komplexita, výpočetní výkon, cvičení** 

### ➢ **Vysvětlení získaných výsledků**

**architektura počítače a její úzká hrdla**

### ➢ **Použití optimalizovaných knihoven**

**BLAS, LAPACK, LINPACK, porovnání výsledků, cvičení**

### **Násobení matic**

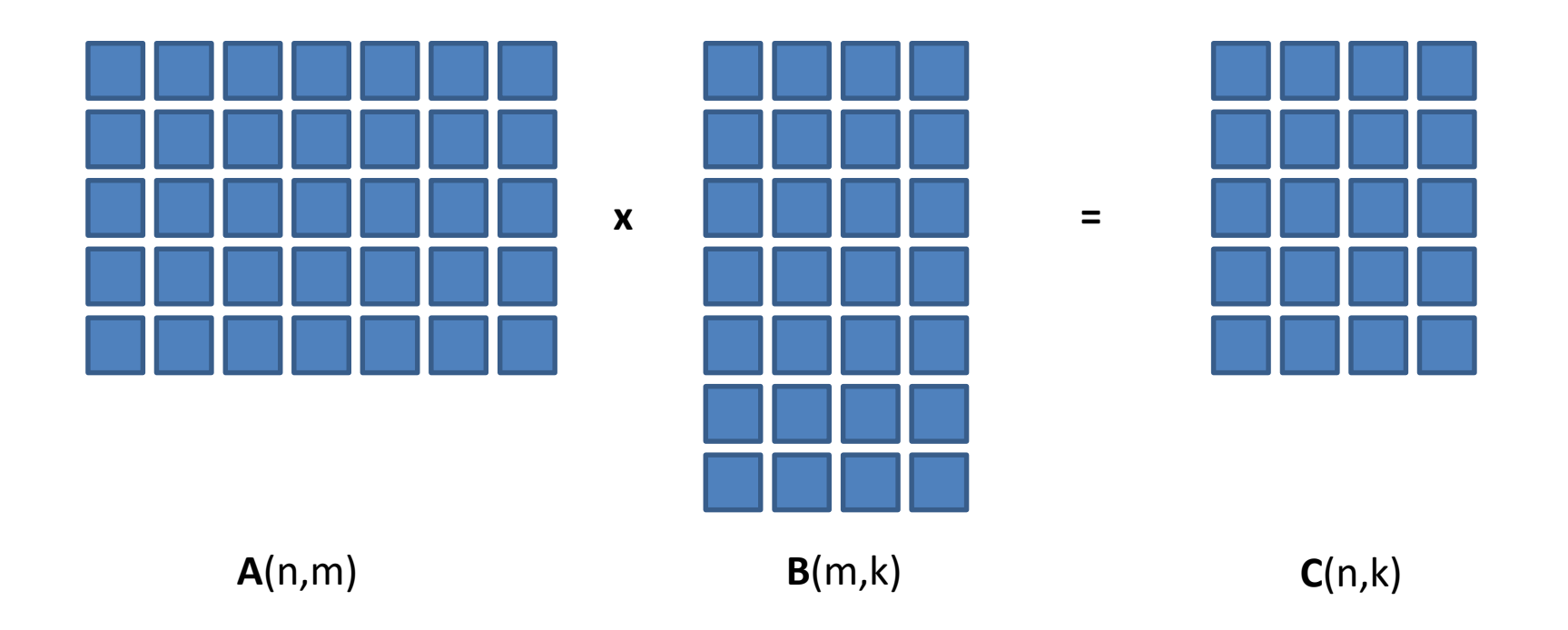

#### **Využití:**

- hledání vlastních čísel a vektorů čtvercových matic (kvantová chemie)
- řešení soustavy lineárních rovnic (QSAR, QSPR)
- transformace (posunutí, rotace, škálování zobrazení a grafika)

### **Násobení matic**

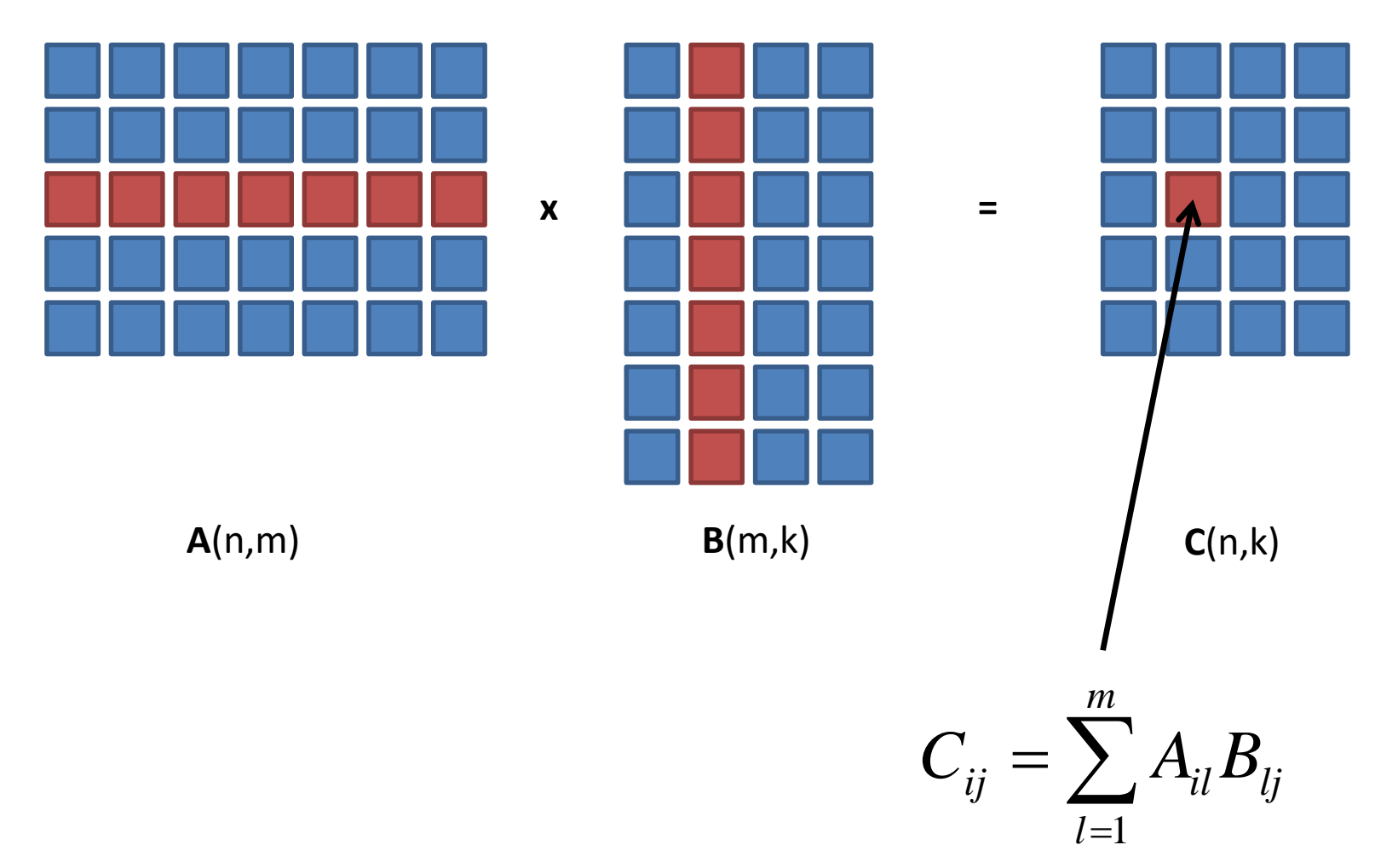

prvek výsledné matice **C** je skalárním součinem vektorů tvořených řádkem *i* matice **A** a sloupcem *j* matice **B**

### **Násobení matic, implementace**

**subroutine mult\_matrices(A,B,C)**

```
implicit none
  double precision :: A(:,:)
  double precision :: B(:,:)
  double precision :: C(:,:)
  !---------------------------------------
  integer :: i,j,k
  !-------------------------------------------------------------------
  if( size(A,2) .ne. size(B,1) ) then
    stop 'Error: Illegal shape of A and B matrices!'
  end if
  do i=1,size(A,1)
    do j=1,size(B,2)
     C(i, j) = 0.0d0do k=1,size(A,2)
          C(i, j) = C(i, j) + A(i, k) * B(k, j)end do
    end do
  end do
end subroutine mult_matrices
```
### **Počet operací**

Za předpokladu, že matice **A** a **B** jsou čtvercové o rozměrech NxN:

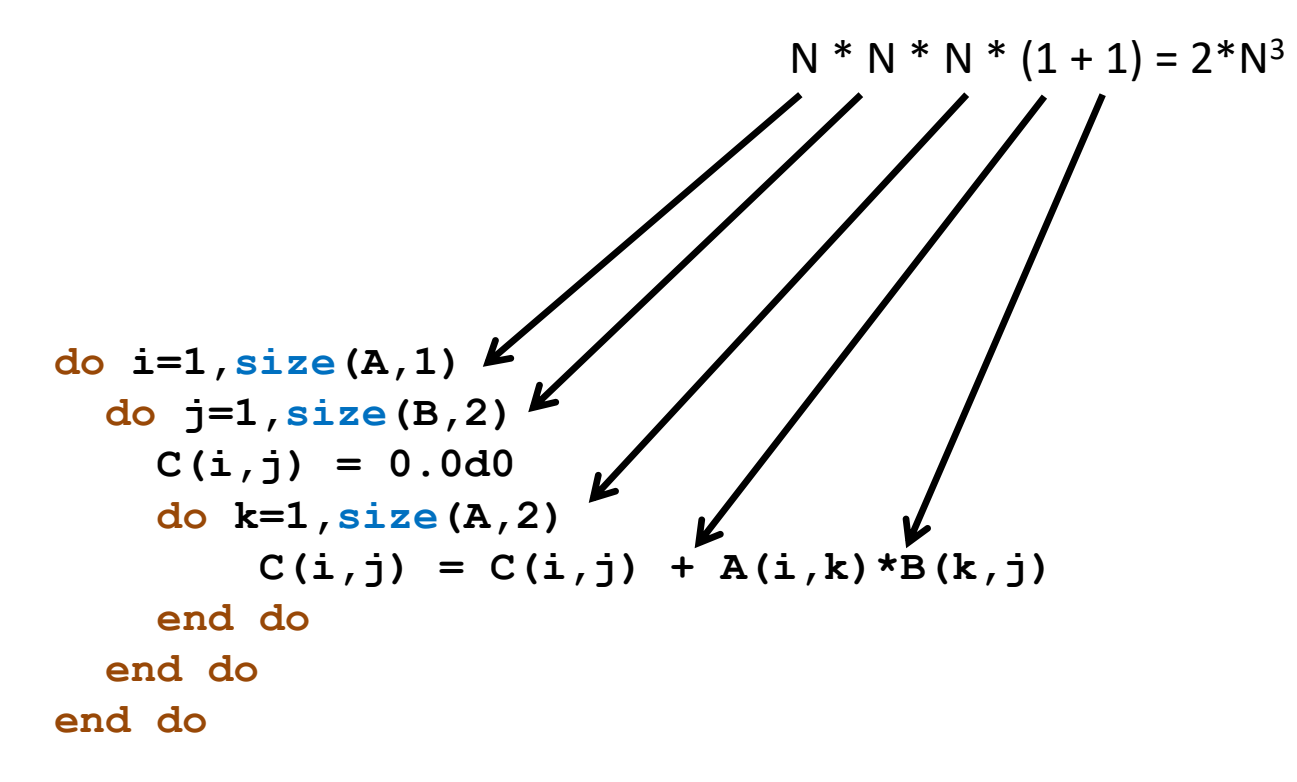

Ve výpočetní technice se pro posuzování výpočetního výkonu používá hodnota udávaná ve **FLOPS (FLoating-point Operations Per Second)**, která vyjadřuje kolik operací v pohyblivé čárce dané zařízení vykoná za sekundu.

# **Výsledky**

#### **wolf21:** gfortran 4.6.3, optimalizace O3, Intel(R) Core(TM) i5 CPU 750 @ 2.67GHz

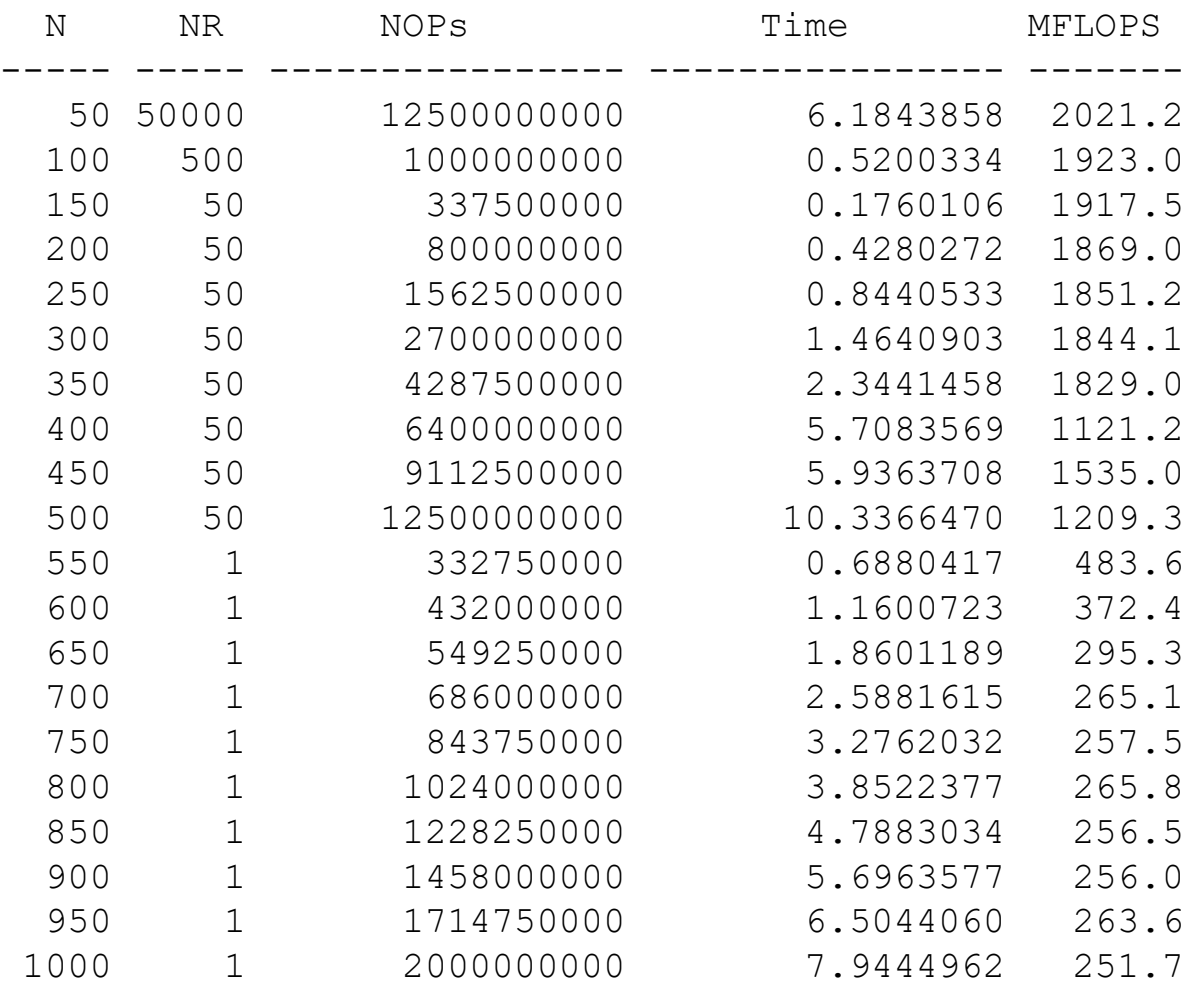

#### **Legenda:**

N – rozměr matice NR – počet opakování NOPs – počet operaci v FP Time – doba vykonávání v s MFLOPS – výpočetní výkon

## **Výsledky**

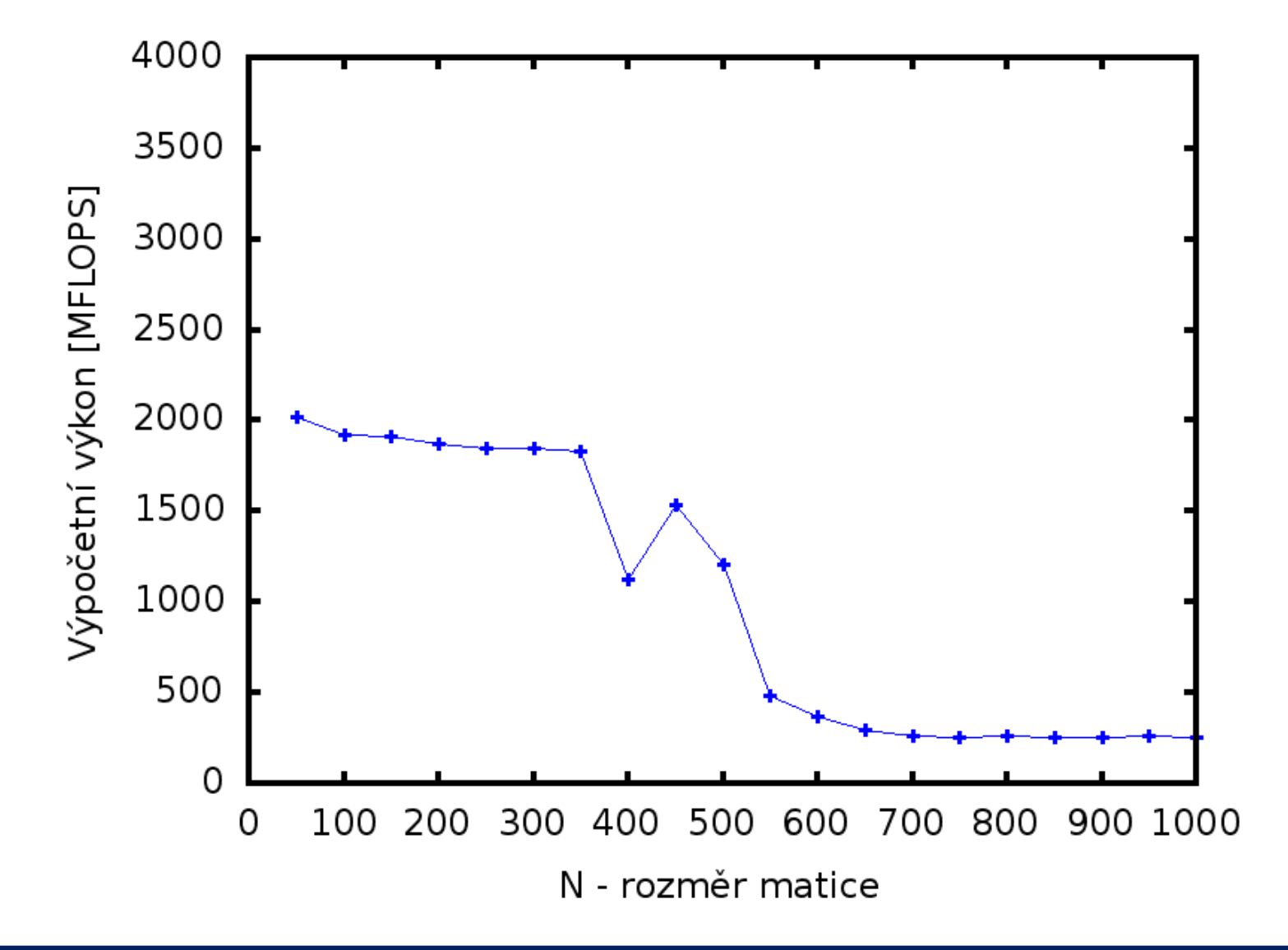

## **Výsledky**

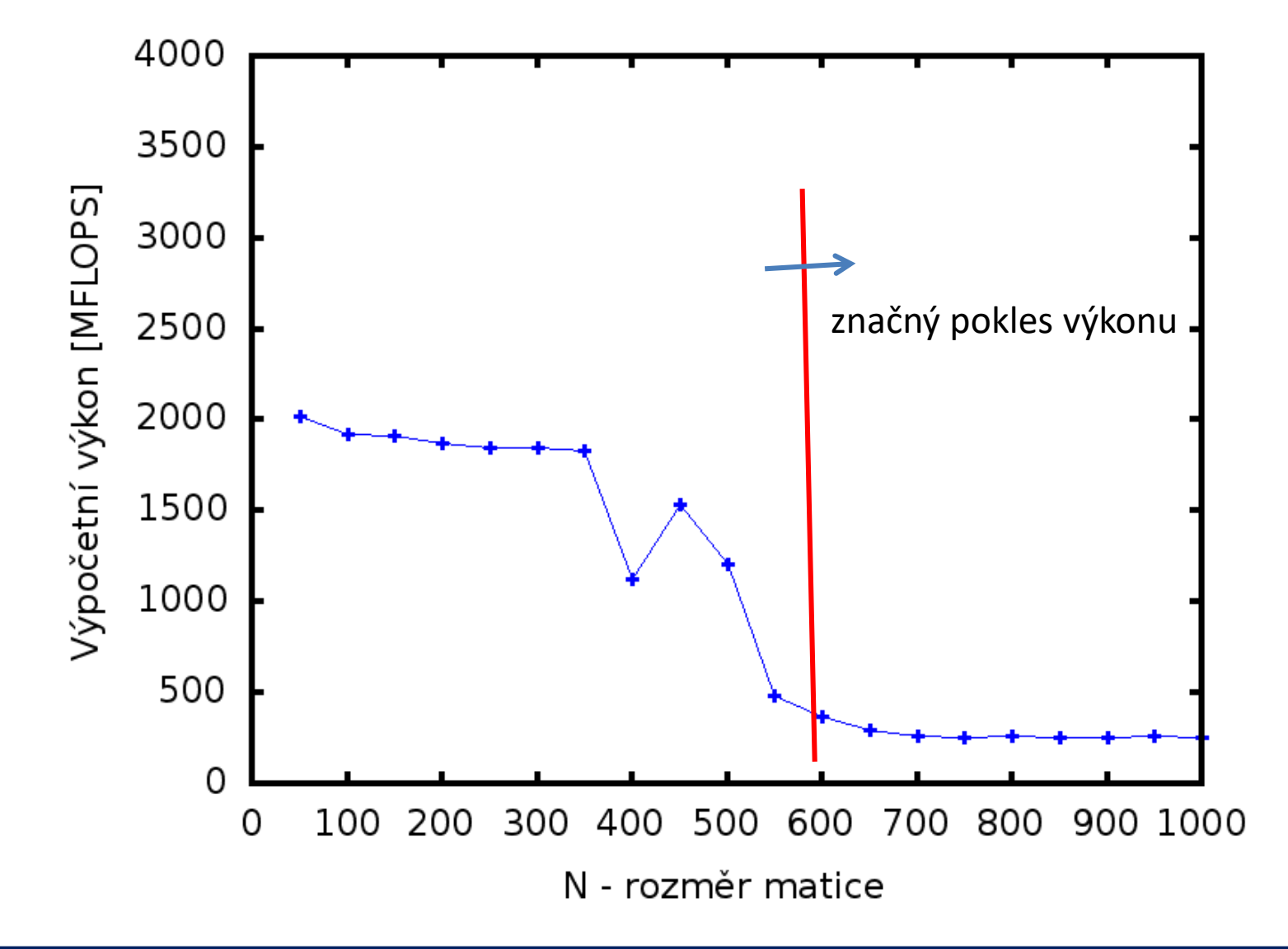

## **Cvičení 3**

Zdrojové kódy jsou umístěny v: **/home/kulhanek/Data/C2115/Lesson10**

- 1. Zkompilujte program **mult\_mat\_naive\_dp.f90** kompilátorem **gfortran**, použijte **-O3** optimalizaci.
- 2. Program spusťte a získanou závislost výpočetního výkonu v závislosti na rozměru matice zobrazte ve formě grafu (použijte interaktivní režim programu gnuplot).
- 3. Postupně určete výpočetní výkon pro optimalizační úrovně **-O3**, **-O2**, **-O1** a **-O0**. Získané závislosti zobrazte v jednom grafu včetně popisu os a legendy (použijte neinteraktivní režim programu gnuplot).
- 4. Zkompilujte program **mult\_mat\_naive\_sp.f90** kompilátorem **gfortran**, použijte **-O3** optimalizaci.
- 5. Porovnejte výpočetní výkon pro jednoduchou (**sp**) a dvojitou (**dp**) přesnost. Získané závislosti zobrazte v jednom grafu včetně popisu os a legendy (použijte neinteraktivní režim programu gnuplot).
- 6. Diskutujte získané výsledky.

# **Architektura počítače**

### **Architektura, celkový pohled**

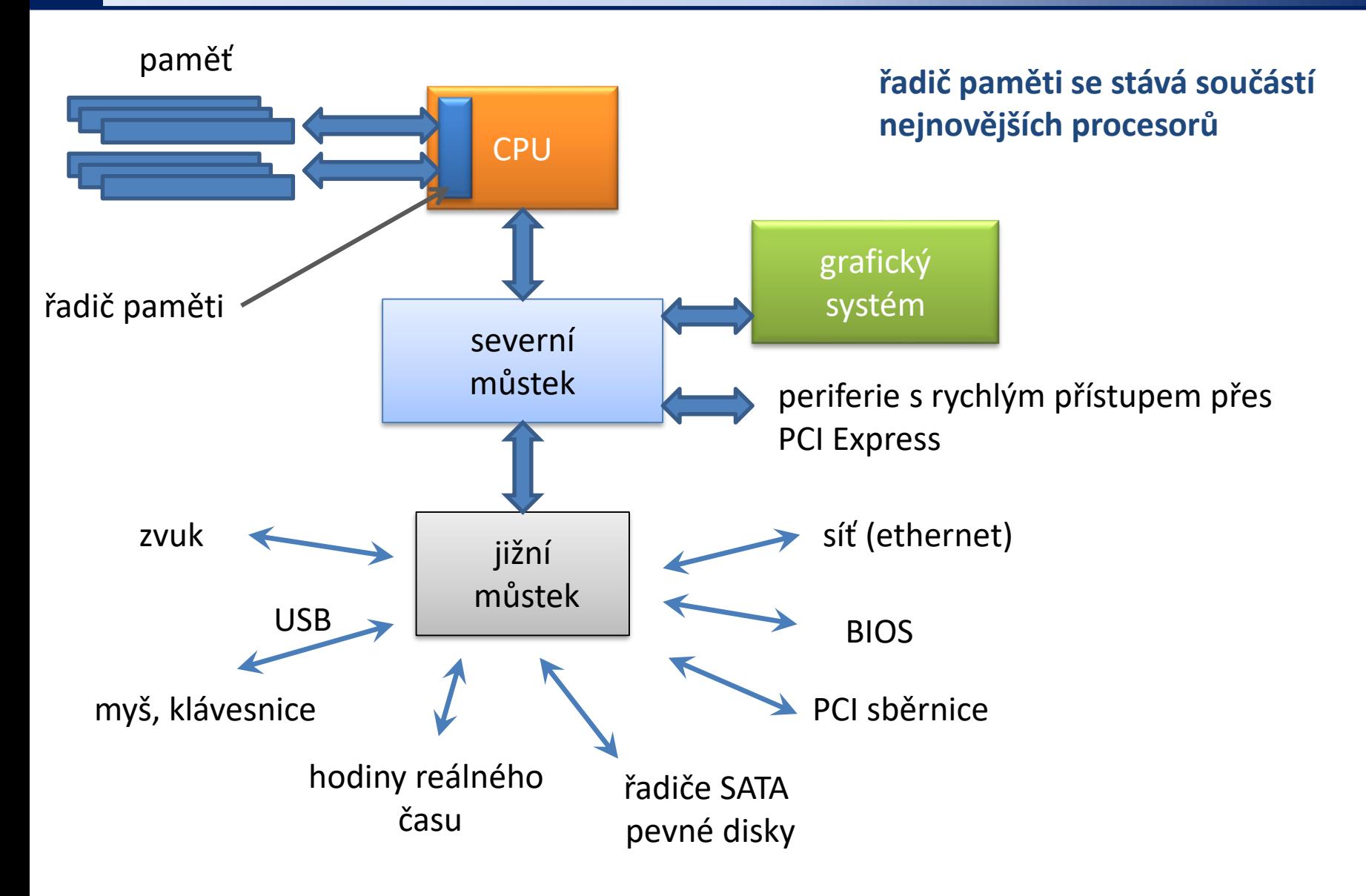

### **Architektura, úzké hrdlo**

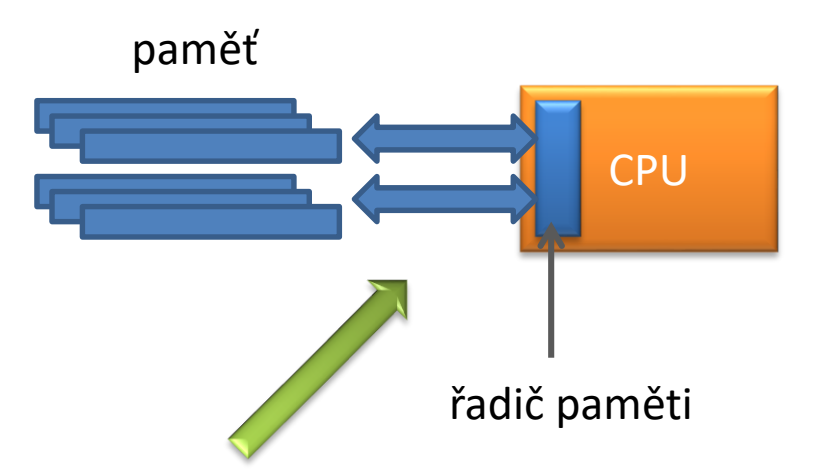

**úzké hrdlo:** rychlost přenosu dat mezi pamětí a CPU je pomalejší než rychlost s jakou je CPU data schopno zpracovávat

### **Hierarchický model paměti**

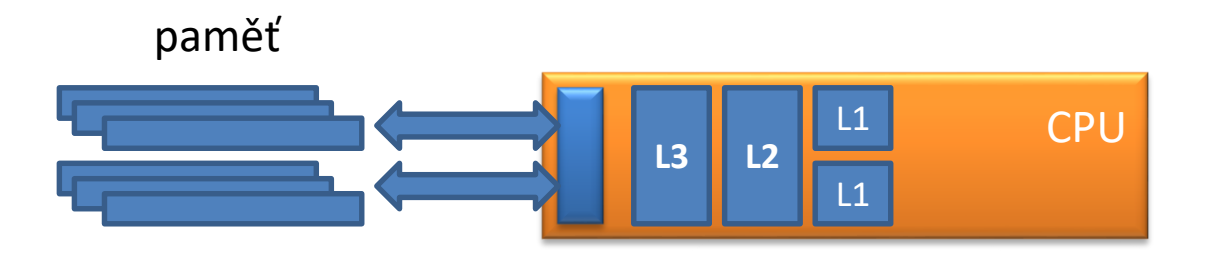

**rychlá mezipaměť** (cache), různé úrovně s různými přístupovými rychlostmi

wolf21 – přenosové rychlosti (memtest86+, http://www.memtest.org/)

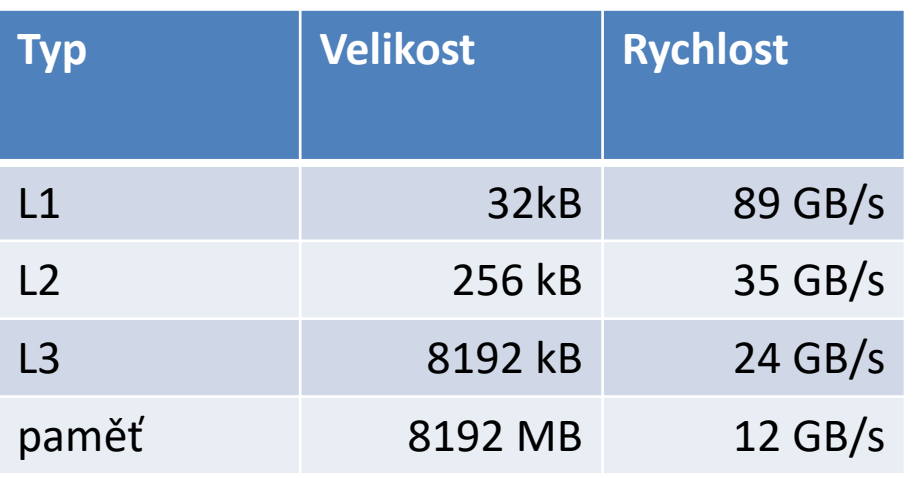

### **Hierarchický model paměti**

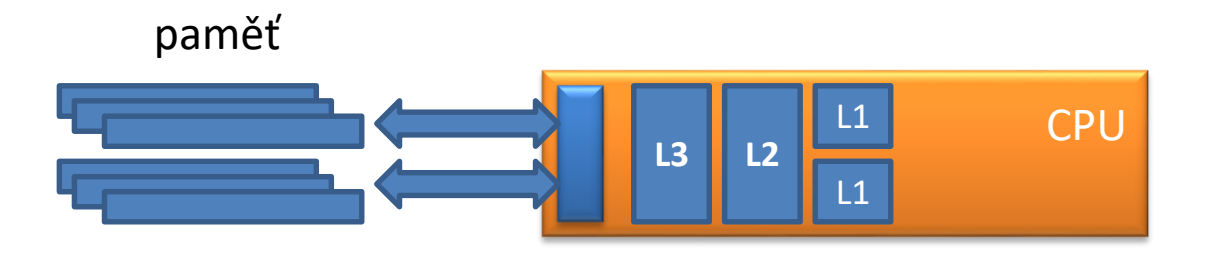

**rychlá mezipaměť** (cache), různé úrovně s různými rychlostmi

wolf21 – přenosové rychlosti (memtest86+, http://www.memtest.org/)

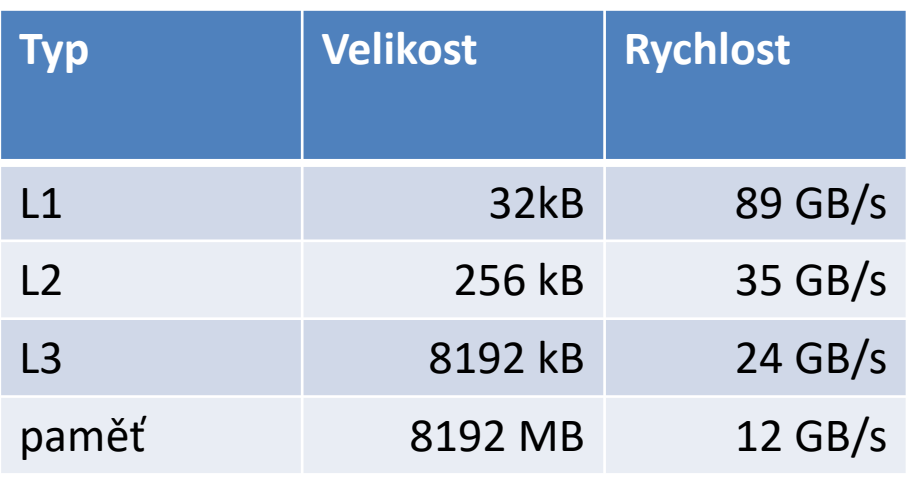

Jakmile velikost problému přesáhne velikost mezipaměti CPU, **rychlost určujícím krokem** se stává rychlost přenosu dat mezi fyzickou pamětí a CPU.

N=600 600x600x3x8 = 8437 kB A,B,C double precision

## **Knihovny pro lineární algebru**

#### **BLAS**

The BLAS (**Basic Linear Algebra Subprograms**) are routines that provide standard building blocks for performing basic vector and matrix operations. The Level 1 BLAS perform scalar, vector and vector-vector operations, the Level 2 BLAS perform matrix-vector operations, and the Level 3 BLAS perform matrix-matrix operations. Because the BLAS are efficient, portable, and widely available, they are commonly used in the development of high quality linear algebra software, LAPACK for example.

#### **LAPACK**

LAPACK is written in Fortran 90 and provides routines for solving systems of simultaneous linear equations, least-squares solutions of linear systems of equations, eigenvalue problems, and singular value problems. The associated matrix factorizations (LU, Cholesky, QR, SVD, Schur, generalized Schur) are also provided, as are related computations such as reordering of the Schur factorizations and estimating condition numbers. Dense and banded matrices are handled, but not general sparse matrices. In all areas, similar functionality is provided for real and complex matrices, in both single and double precision.

#### **http://netlib.org**

## **Optimalizované knihovny**

#### **Optimalizované knihovny BLAS a LAPACK**

- ➢ optimalizované dodavatelem hardware
- ➢ ATLAS http://math-atlas.sourceforge.net/
- ➢ MKL http://software.**intel.**com/en-us/intel-mkl
- ➢ ACML http://developer.**amd**.com/tools/cpu-development/ amd-core-math-library-acml/
- ➢ cuBLAS https://developer.nvidia.com/cublas

#### **Optimalizované knihovny FFT (Fast Fourier Transform)**

- ➢ optimalizované dodavatelem hardware
- ➢ MKL http://software.**intel.**com/en-us/intel-mkl
- ➢ ACML http://developer.**amd**.com/tools/cpu-development/ amd-core-math-library-acml/
- ➢ FFTW http://www.fftw.org/
- ➢ cuFFT https://developer.nvidia.com/cufft

### **Násobení matic pomocí BLAS - dp**

```
subroutine mult_matrices_blas(A,B,C)
```

```
implicit none
  double precision :: A(:,:)
  double precision :: B(:,:)
  double precision :: C(:,:)
!----------------------------------------------------------
  if( size(A,2) .ne. size(B,1) ) then
    stop 'Error: Illegal shape of A and B matrices!'
  end if
  call dgemm('N','N',size(A,1),size(B,2),size(A,2),1.0d0, &
             A, size(A,1), B, size(B,1), 0.0d0, C, size(C,1)end subroutine mult matrices blas
```
**F77 rozhraní BLAS knihovny neobsahuje informace o typech argumentů. Programátor musí zadat všechny argumenty ve správném pořadí a typu!!!!**

### **Násobení matic pomocí BLAS - sp**

**subroutine mult\_matrices\_blas(A,B,C)**

```
implicit none
 real(4) :: A(:,:)
 real(4) :: B(:,:)
 real(4) :: C(:,:)
!----------------------------------------------------------
 if( size(A,2) .ne. size(B,1) ) then
   stop 'Error: Illegal shape of A and B matrices!'
 end if
 call sgemm('N','N',size(A,1),size(B,2),size(A,2),1.0, &
             A,size(A,1),B,size(B,1),0.0,C,size(C,1))
end subroutine mult_matrices_blas
```
#### **Kompilace:**

\$ gfortran -03 mutl\_mat.f90 -o mult\_mat **-lblas**

### **Naivní** *vs* **optimalizované řešení**

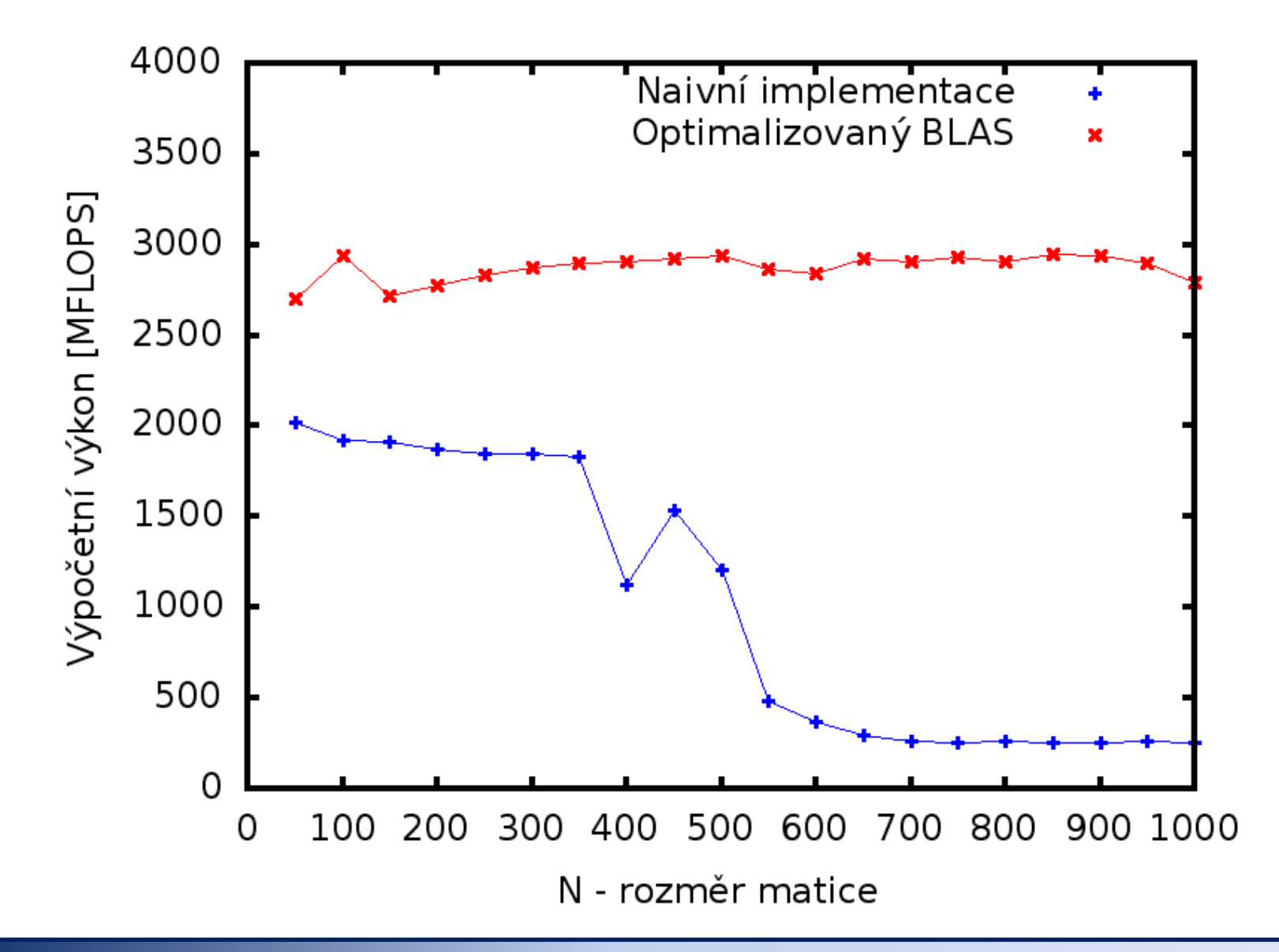

### **Naivní** *vs* **optimalizované řešení**

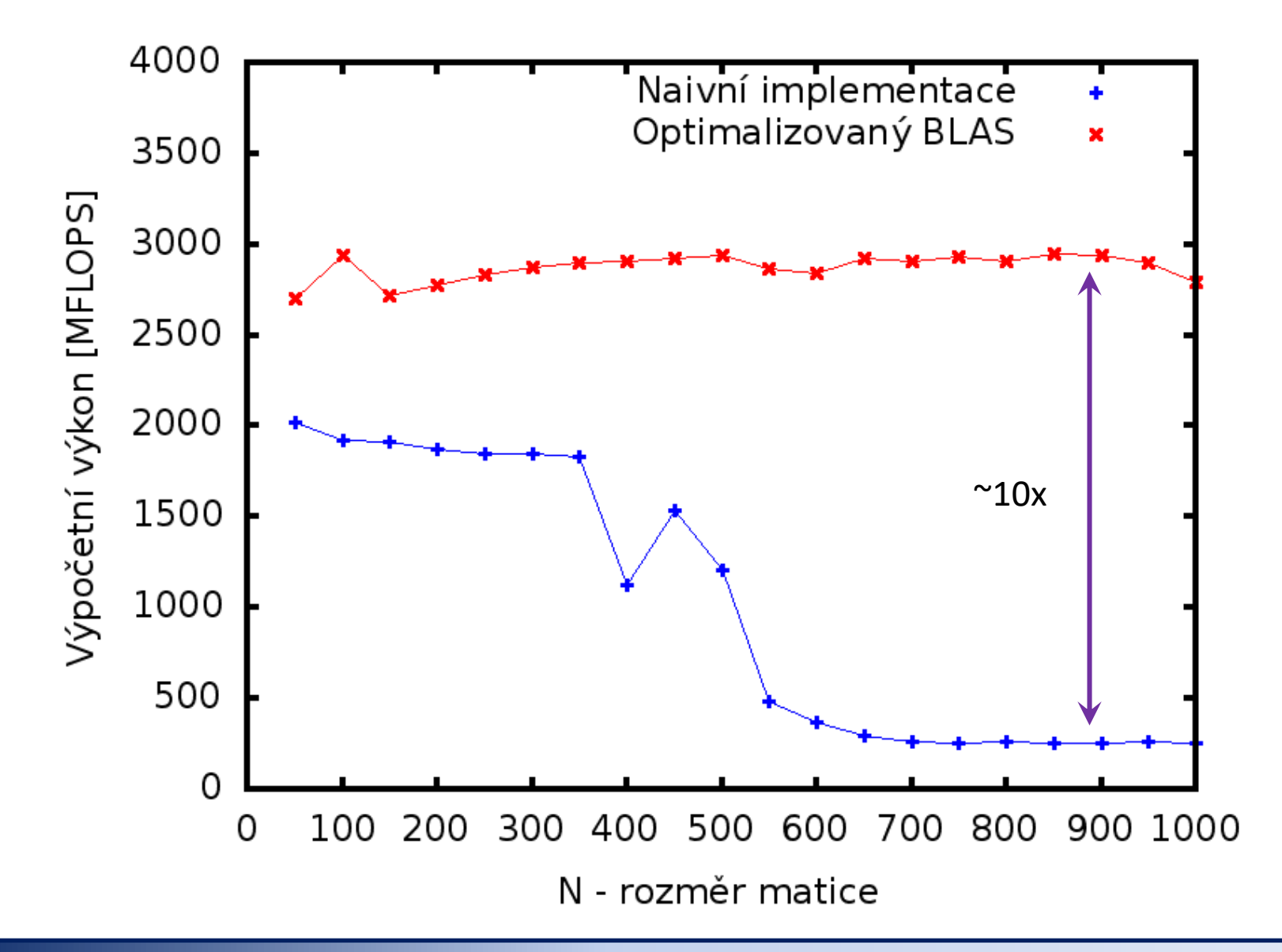

K řešení problémů je vždy vhodné využít **existující softwarové knihovny**, u kterých lze očekávat, že jsou pro daný problém a **hardware značně optimalizované**.

## **Cvičení 4**

Zdrojové kódy jsou umístěny v: **/home/kulhanek/Data/C2115/Lesson10**

- 1. Zkompilujte program **mult\_mat\_blas\_dp.f90** kompilátorem **gfortran**, použijte **-O3** optimalizaci.
- 2. Program spusťte a získanou závislost výpočetního výkonu v závislosti na rozměru matice zobrazte ve formě grafu (použijte interaktivní režim programu gnuplot).
- 3. Určete výpočetní výkon pro optimalizační úrovně **-O3** a **-O0**. Pozorovaný rozdíl diskutujte.
- 4. Zkompilujte program **mult\_mat\_blas\_sp.f90** kompilátorem **gfortran**, použijte **-O3** optimalizaci.
- 5. Porovnejte výpočetní výkon pro jednoduchou (**sp**) a dvojitou (**dp**) přesnost jak pro naivní implementaci tak i pro implementaci využívající knihovnu BLAS. Získané závislosti zobrazte v jednom grafu včetně popisu os a legendy (použijte neinteraktivní režim programu gnuplot).
- 6. Diskutujte získané výsledky.